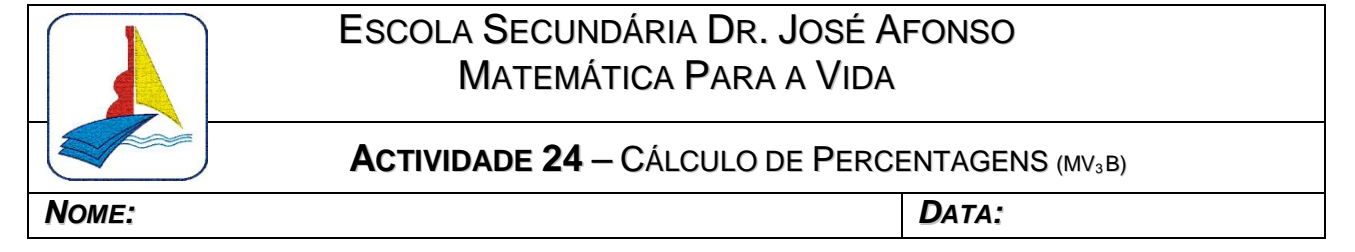

### **Revisão de Conteúdos:**

Uma das aplicações da "Regra de Três Simples" é no cálculo de percentagens.

**Nota:** Uma percentagem é uma razão em que o divisor é 100, por exemplo,  $20\% = \frac{20}{100} = 0.2$ 100  $20\% = \frac{20}{100} = 0.2$ 

#### **Exemplo 1:**

Se quisermos saber quanto custa uma camisola que custava 30 euros e agora se encontra com 20% de desconto podemos utilizar vários processos:

#### 1º processo

$$
30 \in -100\%
$$
  

$$
x - 20\% \qquad x = \frac{20 \times 30}{100} = 6
$$

Portanto, 6 corresponde a 20 % de 30. Assim, o desconto será de euros, pelo que a camisola ficará em 24 euros  $(30 - 6 = 24)$ .

#### 2º processo

sabemos que se o desconto é de 20%, a percentagem correspondente ao que vamos pagar será de 80%

(100 – 20 = 80). Então podemos calcular 80% de 30.

$$
30 \text{€}
$$
 - 100 %  
 $x$  - 80 %  $x = \frac{80 \times 30}{100} = 24$ 

Assim obtemos 24 €, o preço final da camisola.

#### 3º Processo

Como 20 % =  $\frac{20}{100}$  = 0,2 podemos obter 20 % de 30 fazendo 30 x 0,2 = 6 6 corresponde ao valor do desconto.

Ou então calculamos 80 % de 30 : 80 % =  $\frac{80}{100}$  = 0,8, assim 30 x 0,8 = 24.

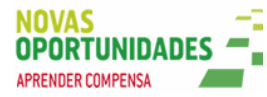

## **Exemplo 2:**

Na "Macro" um computador custa 700 euros, sem IVA. Qual o valor do computador com IVA?

Como sabemos o IVA corresponde a 21 % do valor base do artigo. Assim, podemos calcular 21% de 700 utilizando qualquer um dos processos aplicados no exemplo anterior.

21 % =  $\frac{21}{100}$  = 0,21 700 × 0,21 = 147 700 + 147 = 847

Assim, calculámos 21% de 700 euros que corresponde a 147 euros, ou seja, ao valor do IVA. Somando o valor do IVA (147€) ao valor base do computador (700€) obtemos o preço final que é de 847 euros.

Outra forma de chegarmos a este valor será calcular 1,21% de 700.

Relativamente ao valor base do computador 700 euros, sabemos que vamos pagar  $100\% + 21\% = 121\%$ .

Assim podemos calcular directamente 1,21 % de 700 euros:

121 % =  $\frac{121}{100}$  = 1,21 700 x 1,21 = 847

Desta forma obtemos 847 euros, ou seja, o preço do computador com IVA incluído.

# **Exercícios:**

- **1.** Uma camisa custa 40 euros. Com 20 % de desconto quanto custará?
- **2.** Um Computador portátil custa 550 euros, sem IVA. Qual será o preço final (com IVA) do computador, sabendo que a taxa de IVA aplicada é de 21 %?
- **3.** Uns sapatos que custavam 30 euros estão agora ao preço de 27 Euros. Qual foi a percentagem de desconto?

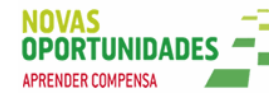

- **4.** O Sr. Pedro tem 2800 euros no banco. Garantiram-lhe 6 % de juros (ano).
	- **4.1.** A que valor corresponde 6% do dinheiro aplicado?
	- **4.2.** Sabendo que ao valor dos juros são retirados 2% para imposto de selo, quanto vai receber o Sr. Pedro no final de um ano?
- **5.** A Maria no Natal vai comprar dois brinquedos para o filho, com desconto:
	- um jogo para a 'playstation' de  $62 \epsilon$ , com 5% de desconto;
	- $\bullet$  um filme em DVD de 15,99 € com 15% de desconto.

Quanto vai pagar a Maria pelos brinquedos?

- **6.** O António comprou um conjunto de quatro pneus por 145,2€, com IVA incluído. Qual era o valor dos pneus sem IVA?
- **7.** Numa associação desportiva há 1850 sócios. Numa eleição para a presidência votaram 1288 sócios.
	- **7.1.** Qual foi a percentagem de sócios que votou?
	- **7.2.** Verificou-se que 12,5% dos sócios (que votaram), votaram no candidato A. Quantos votos obteve este candidato?

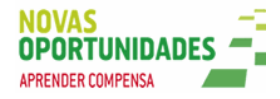